How To Do Factory Reset On Hp [Windows](http://doc.inmanuals.com/get.php?q=How To Do Factory Reset On Hp Windows 8) 8 >[>>>CLICK](http://doc.inmanuals.com/get.php?q=How To Do Factory Reset On Hp Windows 8) HERE<<<

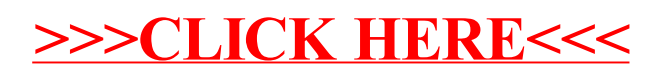